## **Primer Certamen (Tiempo: 90 min.)**

Si algo no está claro, haga una supuesto razonable, anótelo, y responda conforme a ello.

1.- (50 puntos) Responda en forma breve y clara:

a) Nombre una aplicación para windows o linux que permita conocer los routers (ruteadores) existentes en la ruta desde una máquina origen a una destino. Muestre un el comando ingresado para para conocer los routers entre su computador y [www.google.cl.](http://www.google.cl/) *Linux: traceroute Windows: tracert*

*Comando: \$ traceroute www.google.cl*

b) Su papá le dice "en casa tenemos contratado un enlace de 6Mbps pero cuando subo documentos al servidor de mi trabajo, la transferencia no supera los 64Kbytes por segundo". Mencione dos razones que explicarían diferencias entre las tasas de transferencias indicadas.

*i) 6Mbps puede ser la tasa de bajada en un enlace residencial. Estos son asimétricos con tasas de subida mucho menor que la tasa de bajada. Cuando sube contenido, la tasa de subida es la importante.*

*ii) La tasa de subida depende de todos los enlaces entre la residencia y el trabajo. Es posible que la limitación de tasa se deba a un enlace fuera del tramo de responsabilidad de mi proveedor de servicio a Internet.*

*iii) 6Mbps es la tasa de la capa física, la capa aplicación medirá una tasa muy inferior producto de la capacidad ocupada en todos los encabezados.* 

*iv) El servidor que recibe los datos podría estar sobrecargado y aun cuando todos los enlaces tengan capacidad disponible, el destino no pueda procesar mayor tasa de llegada.*

c) Mencione un estándar de red que ocupe un medio guiado en su enlace y un estándar que ocupe un medio no guiado.

*(Fast)Ethernet (802.3) ocupa un medio guiado (par-trenzado). Wifi (802.11g) ocupa un medio no guiado (radiofrecuencia).*

- d) Alguien dice: "Para acceder a un servidor web nuestro browser o navegador siempre se conecta desde un mismo puerto de la máquina local." ¿Está usted de acuerdo? Justifique. *No. El servidor al cual accedemos debe usa el mismo puerto para todos los clientes (mismo número), pero los clientes pueden conectarse desde puertos diferentes (distintos números).*
- e) Cuando se usa HTTP persistente, un usuario malintencionado podría mantener la conexión abierta y así consumir recursos de un servidor WEB. Para evitar esto, los servidores tienen un tiempo de expiración (timeout) pasado el cual cierran la conexión si no hay nuevos requerimientos de páginas. El usuario malintencionado entonces idea repetir su requerimiento poco antes que expire el tiempo de conexión y así mantener la conexión tomada todo el tiempo. ¿Qué sugeriría usted para proteger su servidor WEB? *El servidor web podría limitar el número de requerimientos por conexión.*
- f) Dé una razón por la que hoy la aplicación "ftp" no es recomendada para transferencia de archivos. *Ftp no encripta su tráfico, tanto la password como los datos transferidos pueden ser leídos al tener acceso a los paquetes de la conexión.*
- g) Mencione una diferencia entre las redes de datagramas y las redes de circuitos virtuales. *Las redes de datagramas no establecen conexión entre fuente y destino, las redes de circuitos virtuales deben establecen una conexión extremo a extremo antes de transferir los datos.*
- h) Mencione el nombre de cada tiempo responsable del retardo de un paquete al viajar entre dos routers. Al correr varias veces el comando ping hacia un servidor lejano aumentando cada vez el tamaño del paquete, ¿cuál de estos tiempos explica el aumento del retardo de ida y vuelta (round-trip time) mostrado por ping? *Tiempo de procesamiento, tiempo de encolamiento, tiempo de transmisión, y tiempo de propagación. El tiempo de transmisión es el más afectado por el aumento en tamaño del paquete.*
- i) ¿Si la IP permite identificar al computador destino, por qué es necesario introducir puertos en las comunicaciones en Internet? *Porque la IP identifica a la máquina dentro de la red. Los puertos se deben introducir para identificar al proceso específico dentro de la máquina que participa de la comunicación.*
- j) ¿Cuál es la diferencia entre HTTP persistente con pipeline y sin pipeline que explica el menor tiempo para bajar una página WEB? *El menor tiempo lo presenta HTTP persistente con pipeline debido a que éste envía todos los requerimientos de objetos tan pronto los identifica. Así con pipeline se logra simultaneidad o paralelismo entre requerimientos que viajan al servidor y repuestas que van hacia el browser. Sin pipeline no hay paralelismo entre requerimientos y respuestas.*

2.- (25 puntos) En un local de acceso a Internet, su dueño contrató un enlace de 16 Mbps con su proveedor de acceso a Internet.

Usando Figura 1 (SIN PROXY-CACHE)

a) Suponga que hay 8 usuarios navegando por Internet. Si los objetos bajados por éstos en promedio son de 40.000 bytes ¿Cuántos requerimientos de objetos por segundo pueden ser atendidos como máximo?

b) ¿El número de páginas visitadas por segundo podría ser menor, igual o mayor que su respuesta en b **a**? Explique.

Usando Figura 2 (con proxy-cache)

Luego el dueño se entera que para su número fijo de puestos de trabajo, podría poner un proxy-cache y bajar así sus gastos de conexión.

c) ¿Si la tasa de éxito del proxy es de 70% a qué valor cambia la tasa del enlace externo para seguir atendiendo al valor máximo de usuarios calculado en a)?

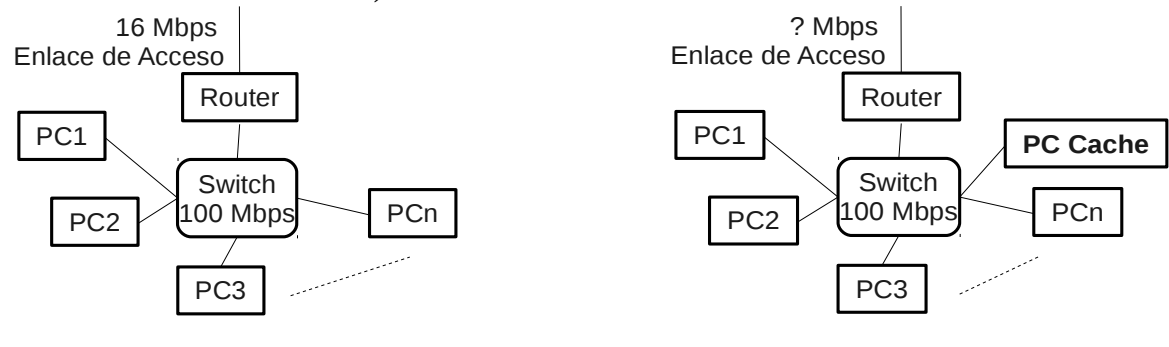

Figura 1

Figura 2

*a) Para la figura 1 podemos plantear balance de tasas:*

*NúmeroUsuarios*∗*TasaObjetos*∗*TamañoObjetos*=*TráficoEntranteGeneradoCapacidadEnlace Luego:*

*TasaObjetos CapacidadEnlace NúmeroUsuarios*∗*TamañoObjetos*  $TasaObjectos \leq \frac{16 * 10^6[bit/s]}{16 * 10^6[bit/s]}$ 8 [*usuarios*]∗40∗10<sup>3</sup>∗8 [*bit*/*objeto*] =6,25 [ *objetos s*∗*usuario* ]

*La tasa promedio máxima de objetos es 6,25 objetos por segundo por cada usuario navegando.* 

*b) El número de páginas visitadas por segundo será menor. Porque cada página incluye varios objetos, luego el Número de páginas es siempre menor o igual al número de objetos.*

*c) Usando proxy-cache la tasa entrante bajará para el mismo número de páginas visitadas. En este caso tenemos:*

*NúmeroUsuarios*∗*TasaObjetos*∗*TasaDeNoÉxito*∗*TamañoObjetosNuevaCapacidadEnlace NúmeroUsuarios*∗*TasaObjetos*∗1−*TasaDeÉxito*∗*TamañoObjetosNuevaCapacidadEnlace Luego:*

*NúmeroUsuarios*∗*TasaObjetos*∗*TamañoObjetos NuevaCapacidadEnlace* 1−*TasaDeÉxito*

## *Usando el valor calculado en a) tenemos:*

*NúmeroUsuarios*∗*TasaObjetos*∗*TamañoObjetos*=*CapacidadEnlacePrevia NuevaCapacidadEnlace* 1−*TasaDeÉxito*

16∗10<sup>16</sup> [*bit*/*s*]∗0,3*NuevaCapacidadEnlace*

*Así la mínima NuevaCapacidadEnlace es 4,9Mbps.* 

3.- (25 puntos) Cada nivel de la pila de protocolos de Internet agrega un encabezado a los datos de la capa superior. Así Ethernet agrega 26 bytes, IP 20 bytes y TCP agrega 32 bytes.

Considerando que el paquete IP más grande que puede transportar Ethernet es de 1500 bytes y una capacidad del enlace de 100Mbps, determine el throughput (tasa de bits) máxima medida por Ethernet, IP, TCP y la aplicación del tráfico enviado por cada uno de ellos cuando:

a) la aplicación envía mensajes de 500 bytes.

b) la aplicación envía mensajes que al ser encapsulado generan el datagrama más grande transmitible por Ethernet.

*La tasa máxima a que se puede aspirar es la ofrecida por el enlace local. Cualquier otro enlace sólo podrá deteriorar esta tasa.*

*a) Ethernet puede aspirar como máximo que sus paquetes salgan a la tasa del enlace, esto es 100 Mbps.*

*Si la aplicación envía paquetes de 500 bytes, la transmisión de cada paquete demorará lo requerido para transmitir (500+32+20+26) = 578 bytes = 4624 bits, esto es T\_transmisión = 4624 [bit]/100\*10<sup>6</sup> [bit/s] = 46,24 micro-segundos.*

*Luego, la tasa máxima para cada nivel es:*

*Aplicación: 500\*8 [bit]/46,24\*10-6 bps = 86,5 Mbps TCP: (500+32)\*8 [bit]/46,24\*10-6 bps = 92,0 Mbps IP: (500+32+20)\*8 [bit]/46,24\*10-6 bps = 95,5 Mbps Ethernet: 100 Mbps*

*b) Los datagramas Ethernet siguen transmitiéndose a 100 Mbps como máximo.*

*Si la aplicación transmite el datagrama más grande, su tamaño será de (1500-32-20) = 1448 bytes. Su tiempo de transmisión será: (1500+26)\*8[bit]/100\*10<sup>6</sup> [bit/s] = 122,08 micro-segundos Luego la tasa máxima para cada nivel es:*

*Aplicación: 1448\*8 [bit]/122,08\*10-6 bps = 94,9 Mbps TCP: (1448+32)\*8 [bit]/122,08\*10-6 bps = 97,0 Mbps IP: (1448+32+20)\*8 [bit]/122,08\*10-6 bps = 98,3 Mbps Ethernet: (1448+32+20+26)\*8 [bit]/122,08\*10-6 bps = 100 Mbps*